**DISEÑO E IMPLEMENTACIÓN DE UN APLICATIVO MULTIMEDIA PARA FORTALECER EL PROCESO DE APRENDIZAJE DE LA SUMA Y LA RESTA A TRAVÉS DE SITUACIONES PROBLEMA, EN LOS ESTUDIANTES DE 3º DE LA INSTITUCIÓN EDUCATIVA 20 DE JULIO, SEDE EL PORVENIR; DE EL BAGRE, ANTIOQUIA UTILIZANDO FLASH.**

#### **YARLING DEL CARMEN CÓRDOBA MOSQUERA AMALIA DEL SOCORRO BENAVIDES AGUAS**

**FUNDACIÓN UNIVERSITARIA DEL ÁREA ANDINA CENTRO DE EDUCACIÓN A DISTANCIA ESPECIALIZACIÓN EN INFORMÁTICA Y TELEMÁTICA ZARAGOZA, ANTIOQUIA 2009**

**DISEÑO E IMPLEMENTACIÓN DE UN APLICATIVO MULTIMEDIA PARA FORTALECER EL PROCESO DE APRENDIZAJE DE LA SUMA Y LA RESTA A TRAVÈS DE SITUACIONES PROBLEMA EN LOS ESTUDIANTES DE 3º DE LA INSTITUCIÓN EDUCATIVA 20 DE JULIO, SEDE EL PORVENIR; DE EL BAGRE, ANTIOQUIA; UTILIZANDO FLASH.**

### **YARLING DEL CARMEN CÓRDOBA MOSQUERA AMALIA DEL SOCORRO BENAVIDES AGUAS**

**Trabajo De Grado Para Presentar Como Prerrequisito Para Optar Grado De Especialista En Informática Y Telemática**

**FUNDACIÓN UNIVERSITARIA DEL ÁREA ANDINA CENTRO DE EDUCACIÓN A DISTANCIA ESPECIALIZACIÓN EN INFORMÁTICA Y TELEMÁTICA ZARAGOZA, ANTIOQUIA 2009**

**NOTA DE ACEPTACIÓN:**

\_\_\_\_\_\_\_\_\_\_\_\_\_\_\_\_\_\_\_\_\_\_\_\_\_\_\_\_\_\_\_ Presidente del jurado

\_\_\_\_\_\_\_\_\_\_\_\_\_\_\_\_\_\_\_\_\_\_\_\_\_\_\_\_\_\_\_

\_\_\_\_\_\_\_\_\_\_\_\_\_\_\_\_\_\_\_\_\_\_\_\_\_\_\_\_\_\_\_

Jurado 1

Jurado 2

### **DEDICATORIA**

Este trabajo está dedicado a mis compañeros docentes, que tienen dificultad con sus estudiantes, porque aunque a diario se dedican a la actividad comercial; llegan al aula y no realizan ni una sola actividad matemática que involucre el desarrollo del pensamiento lógico.

También es para mis estudiantes que están absorbidos por una situación económica tan tenaz que les toca cambiar el rol de estudiantes por el de trabajador; por que llegan tan cansados al aula que no encuentran ninguna relación entre lo que hacen a diario y lo que un maestro les muestra como situación propia de aprendizaje.

Que sea Dios el que intervenga y permita que todos los niños se dediquen solo a estudiar, a capacitarse para vislumbrar un mejor futuro en la sociedad; y para que en nuestro País se tracen otro tipo de modelos educativos que permita que los maestros seamos de verdad "LOS PROFESIONALES DE LA EDUCACIÓN", con todos los retos y responsabilidades que este título otorga.

## **AGRADECIMIENTOS**

A Dios que nos ha permitido alcanzar un escaño más en el proceso de formación personal.

A la Fundación Universitaria del Área Andina que en su proceso de extensión llega a sitios tan alejados de la gran urbe, ofreciéndole la oportunidad de capacitarse a todo quien desee hacerlo.

A los tutores, que al igual que los estudiantes abandonan su familia para ir y "darse" de la mejor manera, compartiendo sus saberes y su tiempo.

A nuestra familia que ha soportado días enteros de nuestra ausencia.

A todos muchas gracias.

## **CONTENIDO**

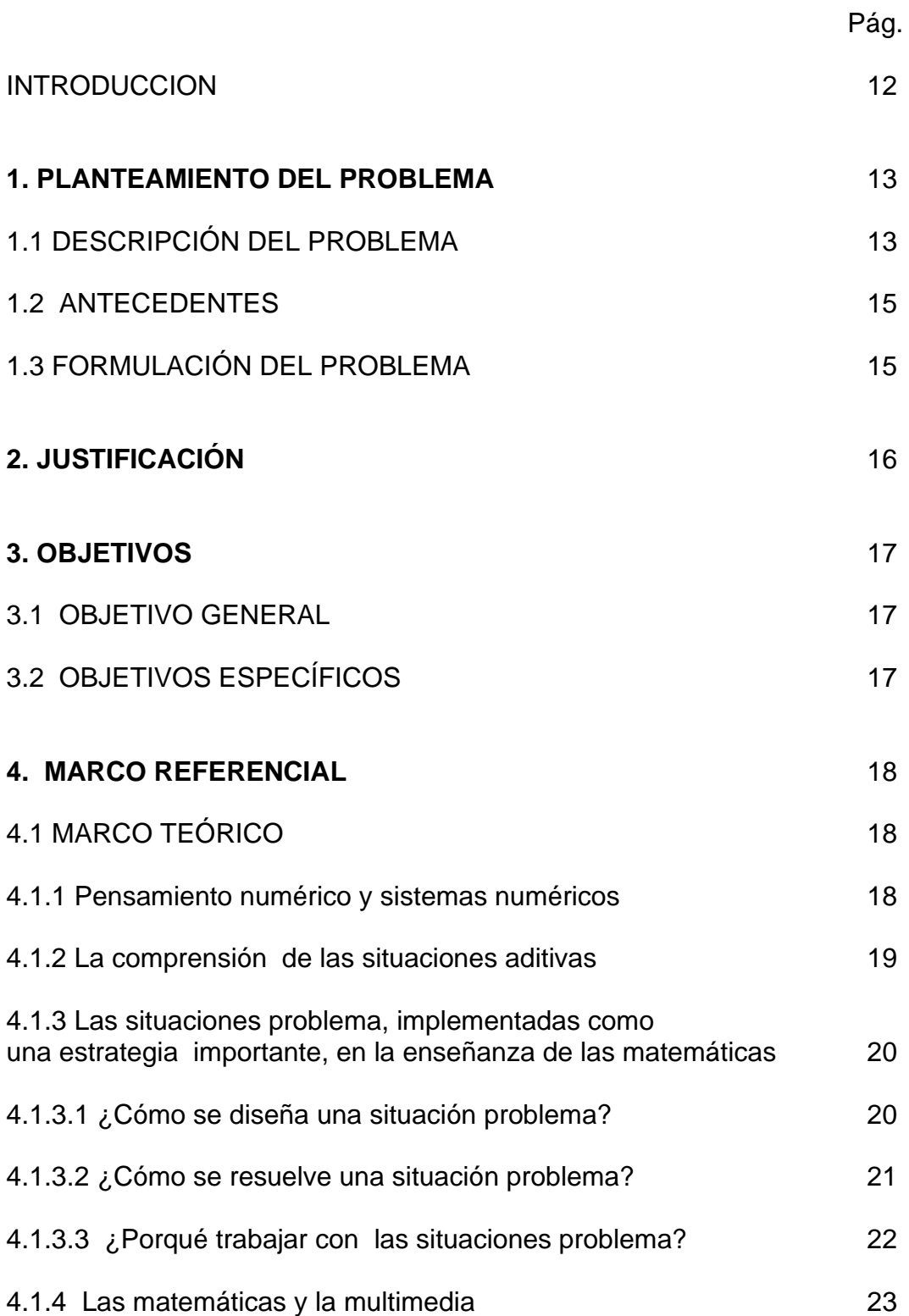

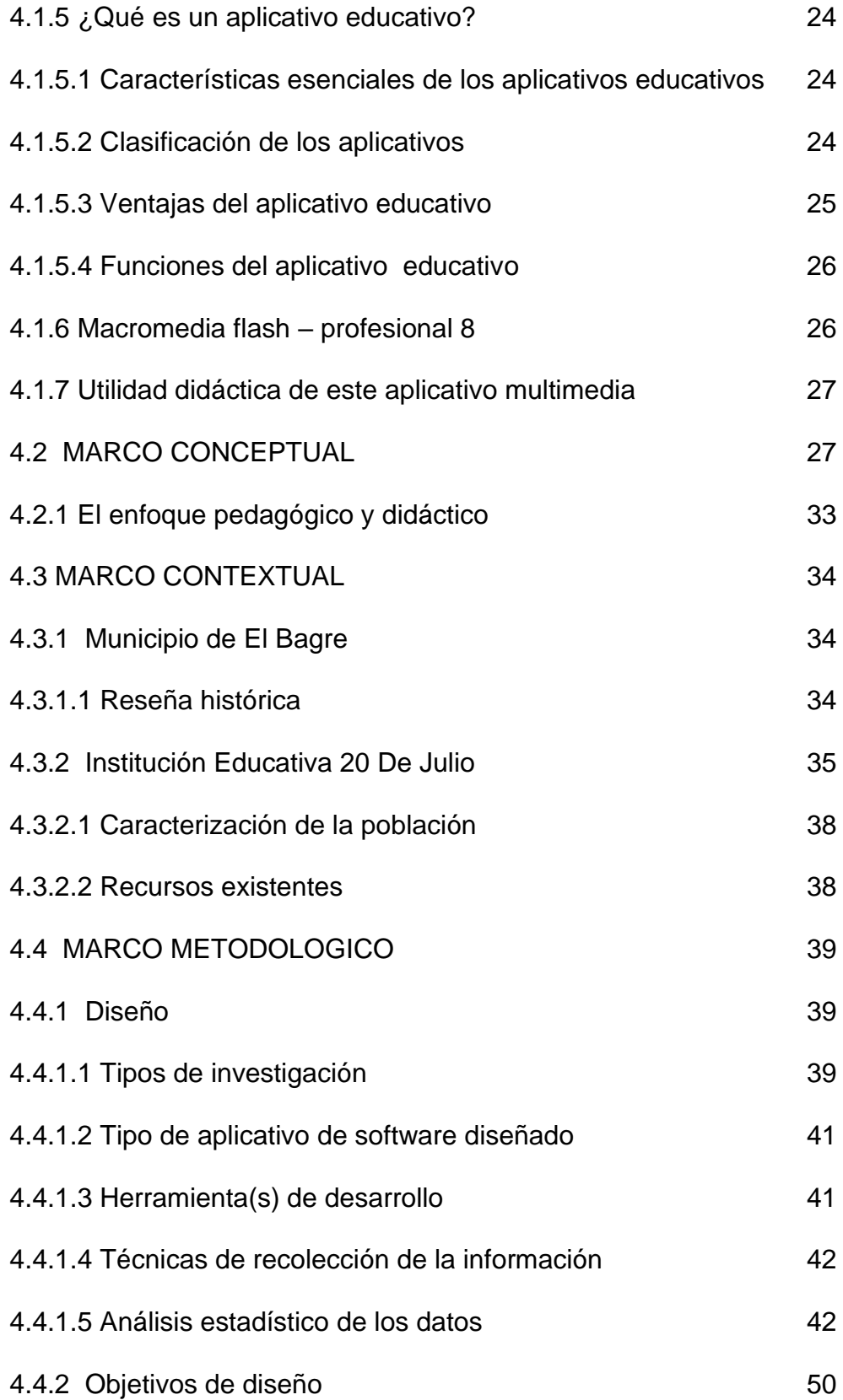

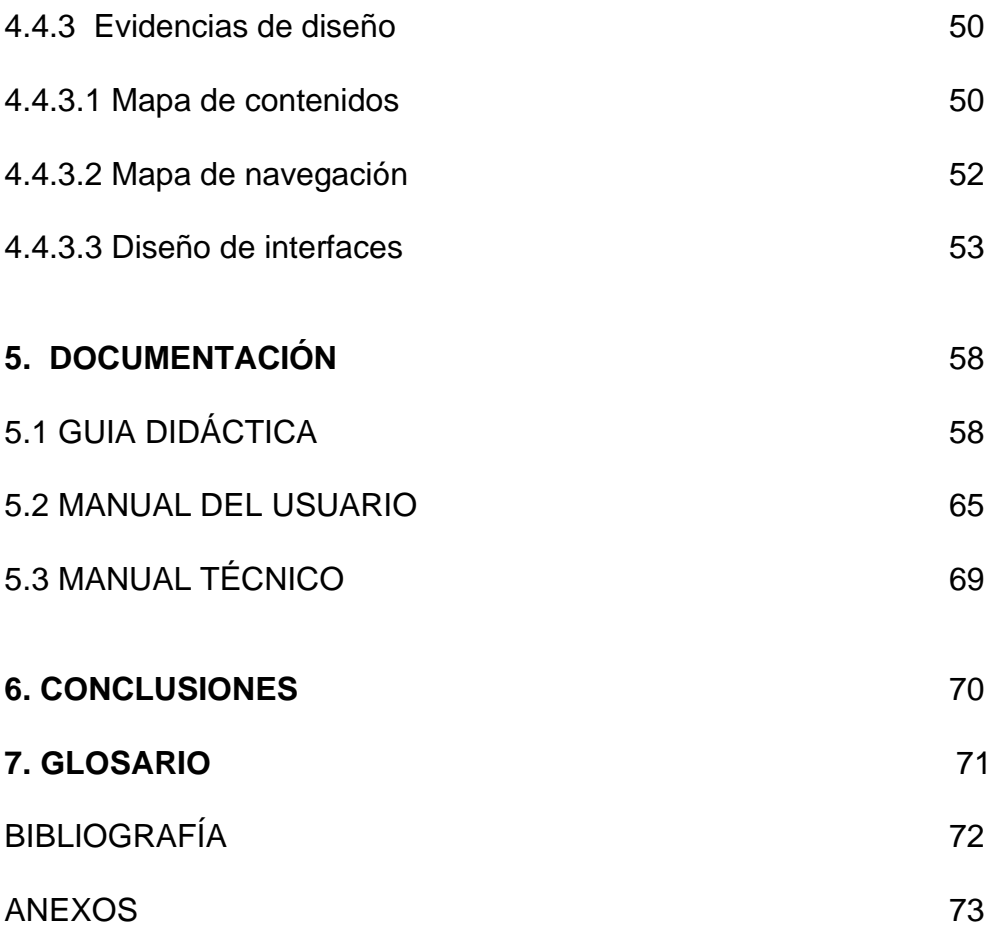

## **LISTA DE TABLAS**

Pág.

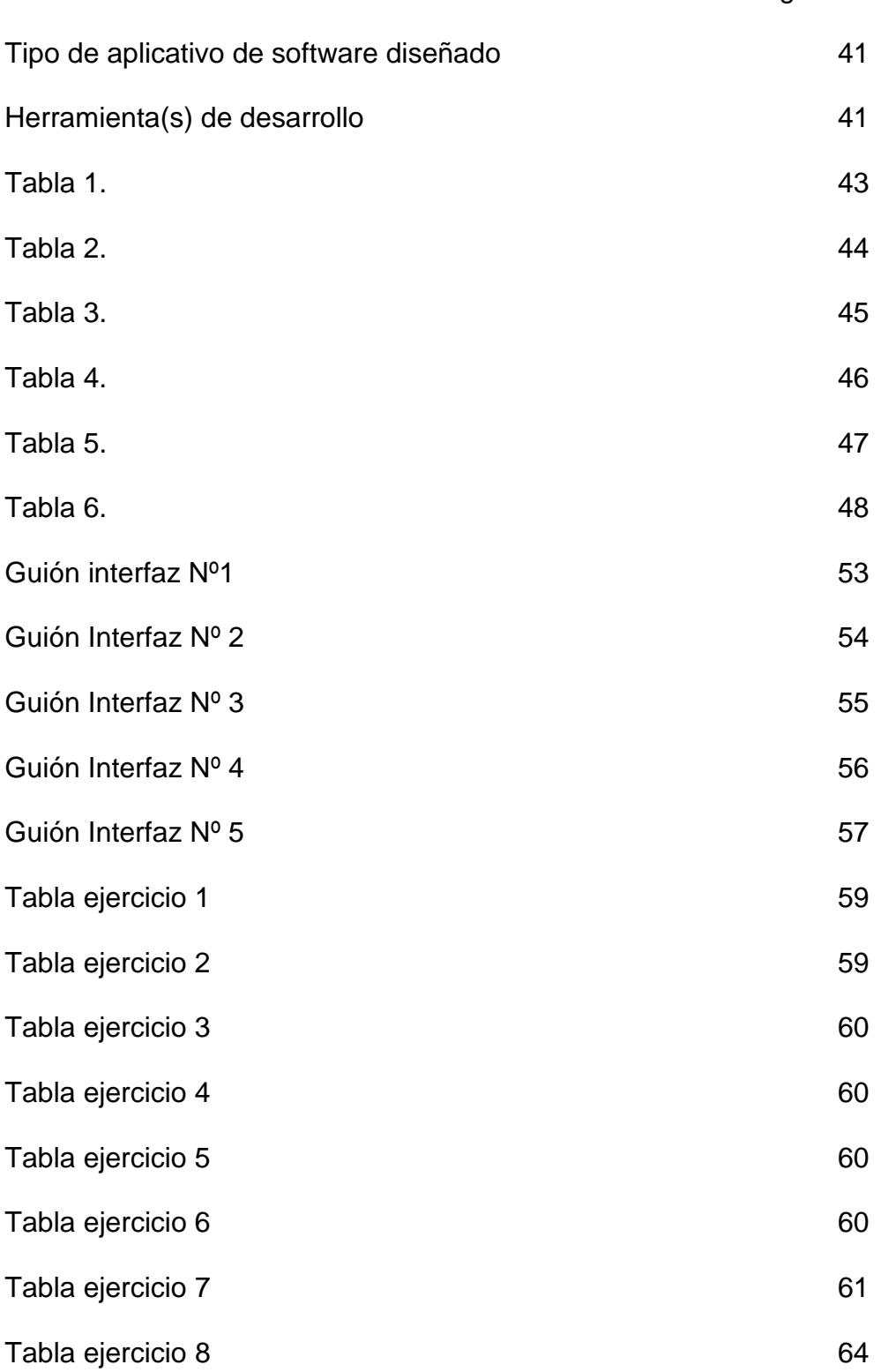

# **LISTA DE FIGURAS**

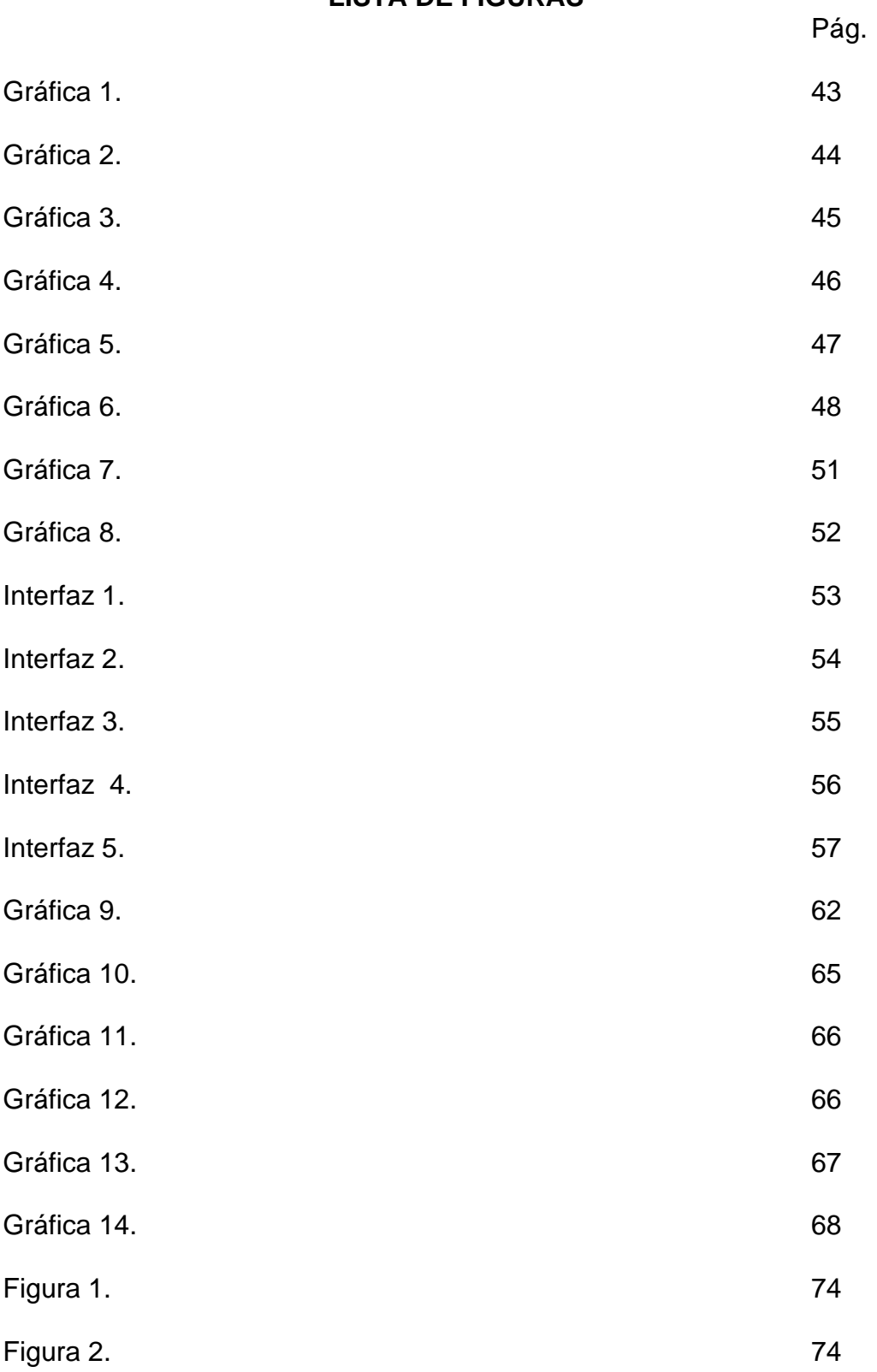

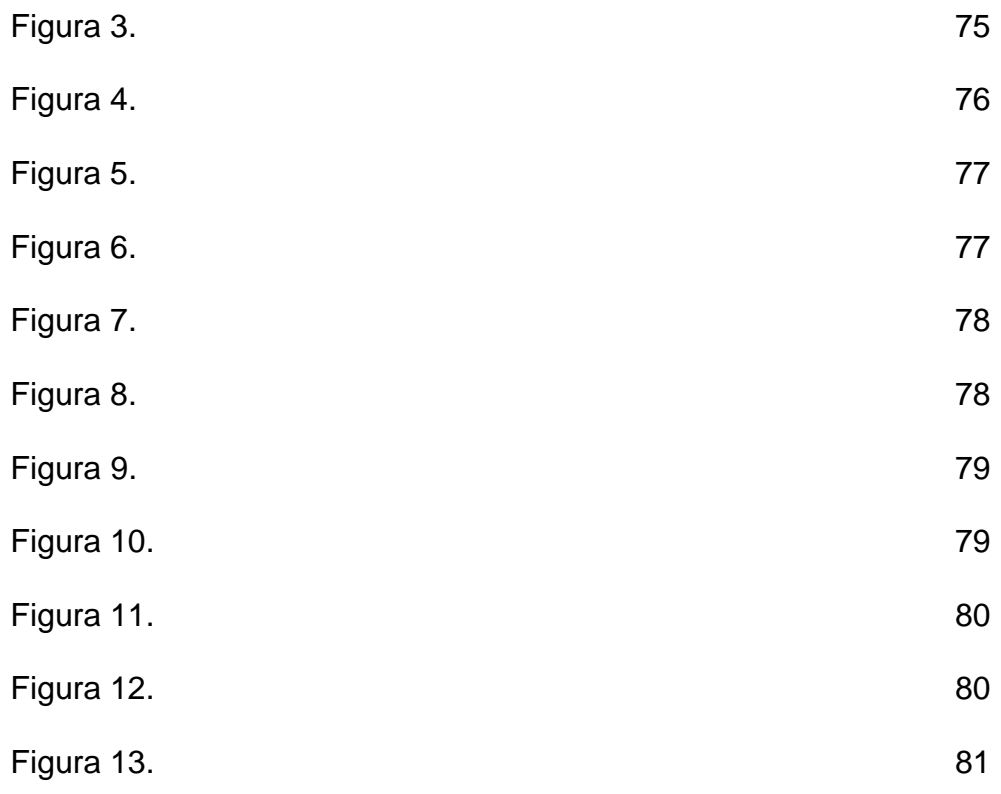